# **SCC 0203 – Algoritmos e Estruturas de Dados II**

### **Prof:#Cristina#Oliveira**

### **Trabalho 0 – Teste do sistema de correção de trabalhos no Moodle**

# **Data limite de entrega: 28/03/2012 (23:55)**

Neste trabalho, deve-se ler um grafo e percorrer o mesmo em profundidade a partir de um vértice especificado. O seu programa deve imprimir na tela a ordem em que os vértices foram visitados (marcados).

#### Entrada dos dados:

Os dados serão apresentados ao programa da seguinte forma:

**1 5 4 2 ... 2 8 1 7 3 4 ... 3 2 1 9 ... ... n anx any anz... dfs 1 dfs 4 dfs 3 ... dfs x FM**

As primeiras n linhas da entrada correspondem aos n vértices do grafo e suas arestas, da seguinte forma:

- a **primeira** posição da linha (**n**) indica o **número do vértice** pertencente ao grafo;
- as demais posições ( $a_{nx}$ ,  $a_{ny}$ , ...), separadas por **espaços**, correspondem aos vértices que são adjacentes ao vértice n.

As próximas linhas (**dfs x**) são ordens de execução do programa. Esse comando deve ser interpretado como "execute uma busca em profundidade a partir do vértice x e imprima na tela a ordem de visita dos vértices". Uma mesma entrada pode conter de 1 a n pedidos de execução (dfs).

Por fim, na última linha encontra-se o comando **FM**, que indica o fim da execução do programa. A partir deste ponto, não serão passados mais comandos ao programa, devendo ser tomados os cuidados para encerramento do mesmo (liberação de memória e desalocação de estruturas dinâmicas).

# Saída dos dados:

Seu programa deve imprimir na tela, em cada linha, a resposta de cada execução solicitada. Em cada linha de resposta, deve-se exibir os vértices visitados na ordem exata de visita, incluindo o vértice de início do percorrimento (raiz da busca), separados por espaço. No exemplo a seguir, mostra-se uma saída hipotética para 3 pedidos de execução:

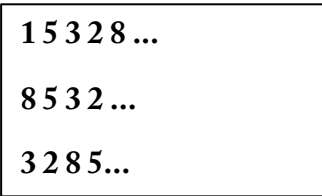

## **Observações**

- Deve-se fazer a implementação em linguagem ANSI C.

- A entrada do programa deve ser lida da entrada padrão (teclado).

- A saída do programa deve ser escrita na saída padrão (tela).
- O código fonte deve ser colocado em um único arquivo ".c".

- O sistema bloqueia entregas após o prazo estipulado. Assim sendo, não será possível entregar o trabalho após este horário.

# **Bom trabalho!**